## 共B306

## 前方入口から あんしゃ おおとこ かいしゃ おおとこ 後方から

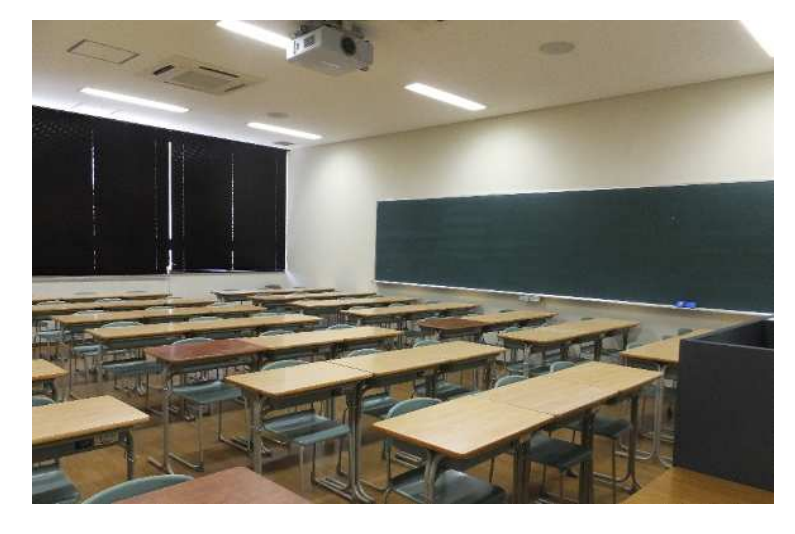

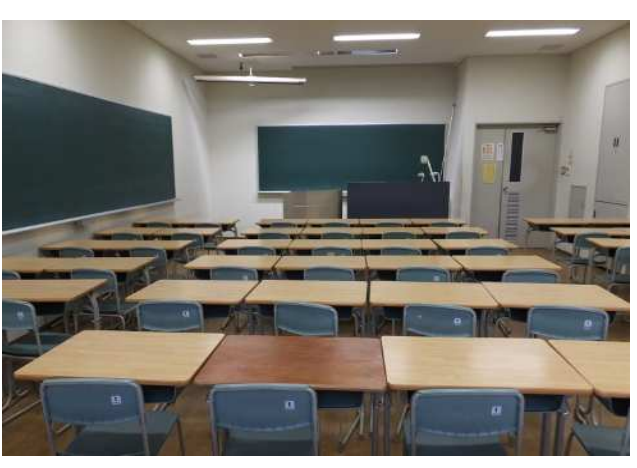

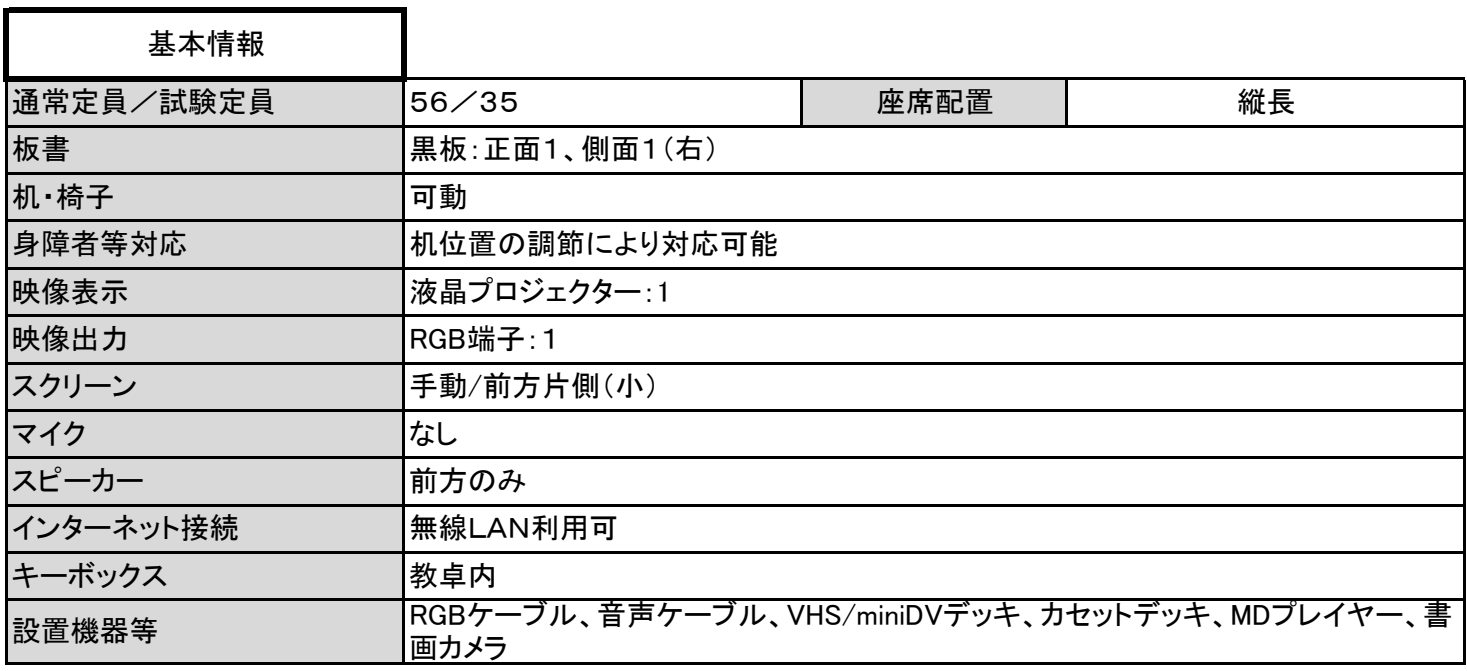

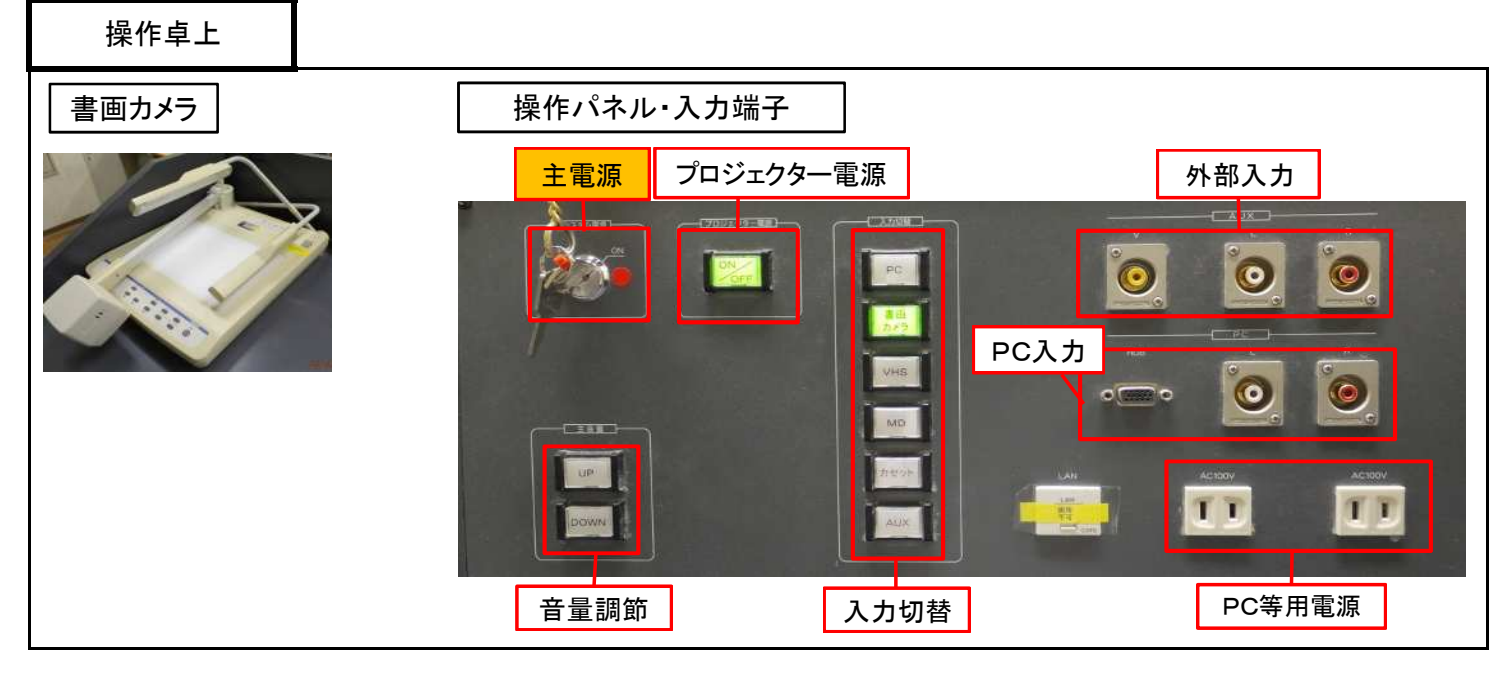

1 / 2 ページ

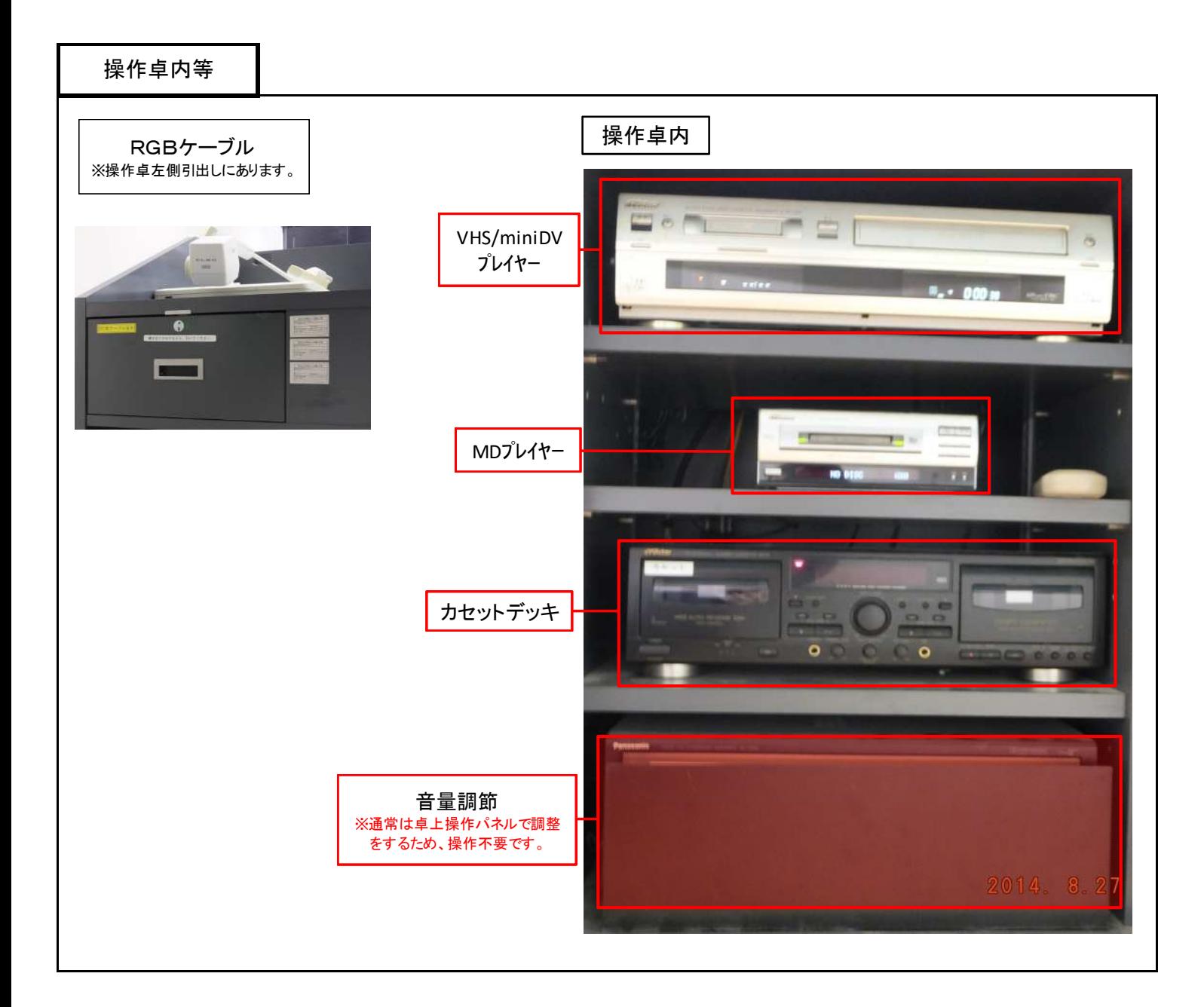

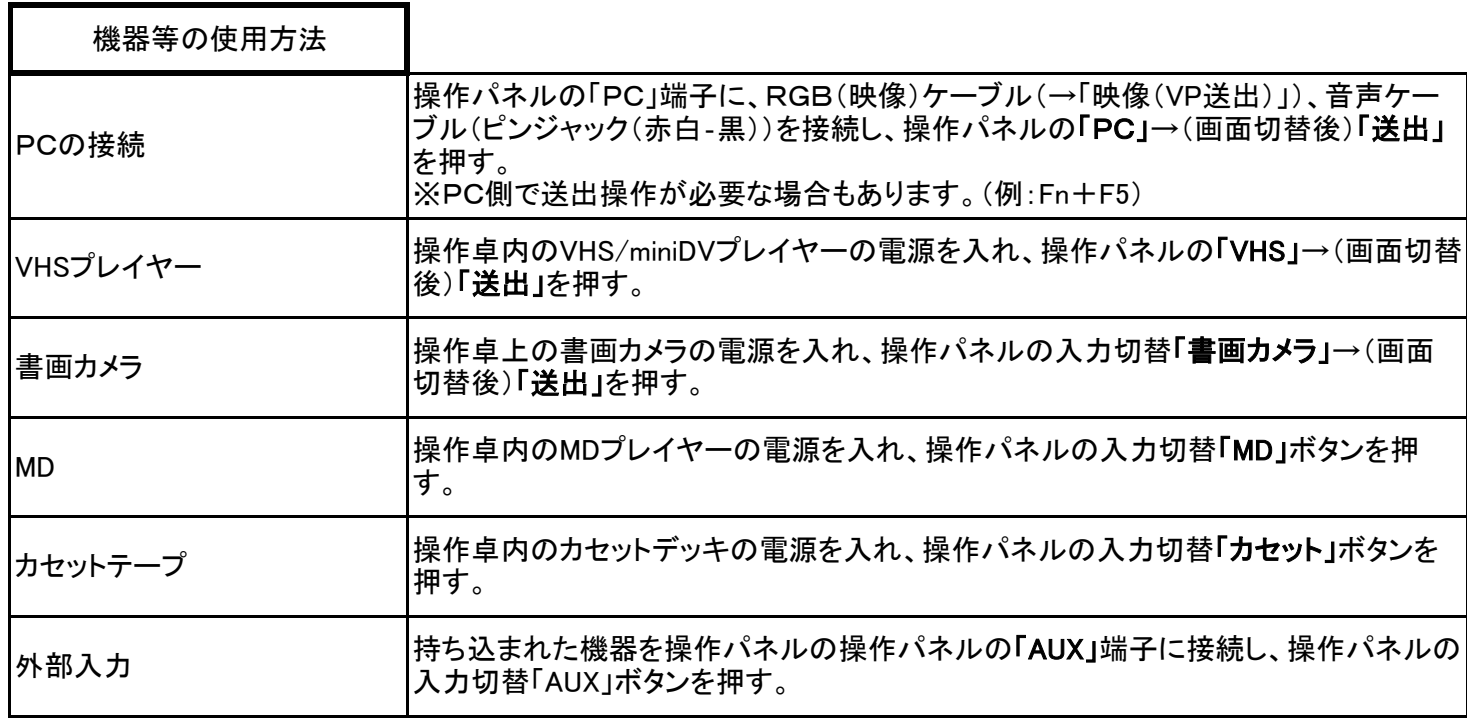